## Update: METAFONT mode-def Settings for Various TFX Output Devices

#### Barbara Beeton

An earlier article by this title appeared in TUGboat Vol. 8, No. 1, page 33. Almost immediately. corrections and new information started arriving. The present iteration attempts to correct the errors of the previous article and present additional information now available. If interest warrants, this may become an "annual" column.

As Neenie Billawala has explained (TUGboat Vol. 8, No. 1: pages 29-32), the marking characteristics of different print engines must be taken into account in order to assure legible. attractive output. For the Computer Modern family. this is done by tuning several parameters built into the METR-FONT design. The settings for all printers used at Stanford appear in the file WAITS.MF. Other settings are frequently requested and (less frequently) communicated in QXhax or Laser-Lovers.

Here is a typical mode-def setting, adapted from **PLAIN.** MF (The METRFONTbook, page 270) for 200 dpi devices (such as the Xerox XGP, the original TEX output device); it has been augmented by the parameter aspect-ratio (required for nonsquare rasters; the default value is given).

```
mode-def lowres =
```

```
proofing:=O; % not making proofs 
fontmaking:=l; % we are making a font 
tracingtitles:=O; % don't show titles 
pixels-per_inch:=200; 
blacker:=.65; % make pens a bit blacker 
fillin:=.2; % adjust for diagonal fillin 
odcorrection:=.4; % less overshoot 
aspect-ratio:=l/l; % vertical/horizontal 
enddef ;
```
For all font "production", typical settings are proofing  $= 0$  and fontmaking  $= 1$ . tracingtitles is usually set to 0 for low-resolution fonts (400 dpi or less) and to 1 for higher-resolution fonts, to reassure one that the computer is still in operation and to indicate how far it has progressed during a long job. The standard proof settings can be found in **PLAIN.** MF as already noted.

For more guidance, see Adapting to local conditions, The METAFONTbook, page 278.

Stan Osborne has observed in TFXhax that "Anyone interested in understanding these parameters should read The METRFONTbook and experiment by setting sentences and paragraphs with many sizes of their new fonts. The look. blackness, readability, feel, taste, etc., of the variations of new fonts should be compared with the samples found in the cmr book." This excellent advice should not be ignored.

The table on the next page contains a summary of the relevant settings gleaned from available sources. Most of the print engines cited in the table are listed below. along with an indication of whether they are write-black (wb) or write-white (ww). if known. and the names of some of the output devices into which they have been built.

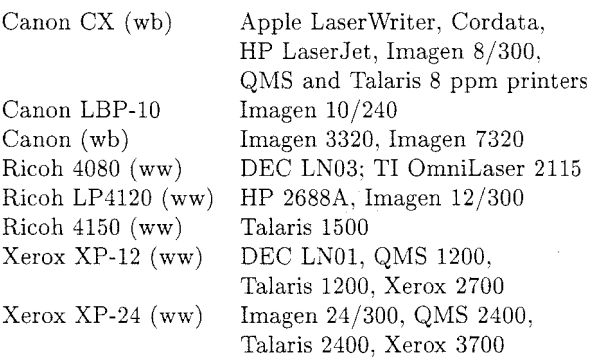

As always. additions and corrections to this list are solicited.

A late note from John Lavagnino of Brandeis University warns against assuming that "improved" models of printers, or even printers from different nanufacturers based on the same print engine, will produce equivalent output:

We have discovered that the LNO3 and the LN03-Plus don't print the same way: a font that looks fine on the LY03 will look lighter on the LN03-Plus. In fact it isn't necessary to download fonts to observe this: even the internal fonts look different.

We've been badgering DEC about this for some time. and they have finally agreed that this is the case. The current story is that they "made the pixels smaller" on the LN03-Plus, "to make it look more like a typewriter."

Be aware, then. that a good mode-def for one will only be a poor approximation for the other.

Consider yourselves warned.

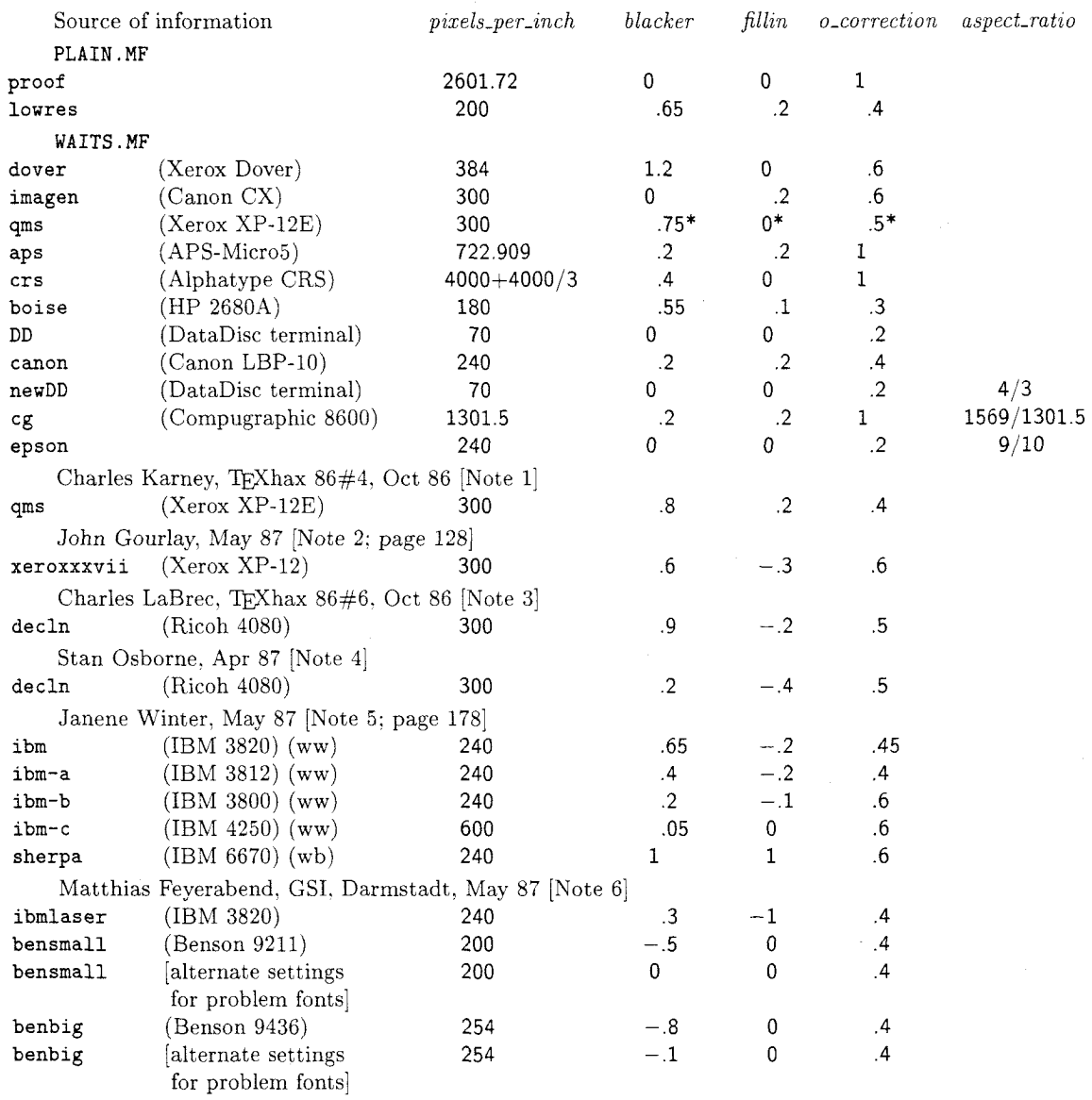

# Typical mode-def parameter settings for CM fonts

\* **A** note in WAITS .MF states that these settings are conjectural.

### **Notes:**

1. Charles Karney states, ". . . I haven't fully explored the parameter space. If anyone knows of a better (or 'authorized') solution, I'd appreciate hearing about it."

[Karney%ppc. MFEnetQLLL-MFE . Arpa]

2. John Gourlay has diagnosed an unexpected modification to the pen path as *blacker* increases. causing the diameter of such letters as "0" to decrease; the details are discussed in his article on page 128. The parameter values given here are a compromise. allowing most characters to keep their original sizes. although the value of *blacker* "is not quite enough to compensate for the thinning inherent in the printer." There is still "an inconsistency in the weights of characters. Nevertheless, [Gourlay] feeljs] that this set of parameters is considerably better than the ones that result from the 'conjectural' parameters. and also better than the 'am' fonts they replace."

### Gourlay.Ohio-Stateacsnet-relay

**3.** Charles LaBrec's comments: "I have twiddled the parameters a bit. and this seems to produce good 12 point cm fonts. I am a bit unsure because changing *blacker*, *fillin*, or *o\_correction* seem to make no difference for quite a large range of values. I can't remember exactly. but you will get the same results as [these] for  $.4 < blacker < .9, -.8 < fillin < -.1,$  and  $0 < \text{o\_correction} < .7$ . But this probably makes a good starting point."

[crlanewton .physics .purdue. edu] [Editor's note: The value given in TUGboat 8#1 for decln *fillin* should have been -.2, not **+.2.]** 

- 4. Stan Osborne: "The decln mode [Mr. LaBrec] suggested did not *fillin* correctly and was too black for the smaller point sizes. His choice of settings produces small sized fonts that are much blacker than the small cmr's found in the cmr book (Vol E).... I found the [above] values of *blacker* and *fillin* to produce readable small fonts for an LN03.... These values were not carefully tested for larger point sizes. (I stopped experimenting when I got something I liked and I had verified that larger sizes were also usable.) [...!ucbvax!dual!dbi!stan]
- 5. Janene Winter has found these settings "to be optimal for the IBM printers". This information was transmitted by Dean Guenther along with his site report (page 178).
- 6. Matthias Feyerabend: "Fonts tested are CMR5, CMR10, CMR12 and CMSSI17 for a full range of settings for *blacker* and *fillin."*